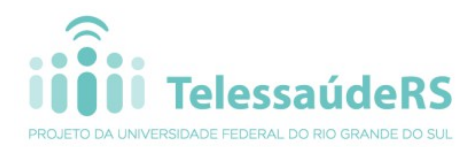

### **NOTA TÉCNICA PROCESSO DE IMPLANTAÇÃO DO e-SUS AB Outubro/2014**

# **Recomendações do TelessaúdeRS/UFRGS e SES-RS sobre o uso do SIA, SIAB e/ou SISAB durante o processo de implantação do e-SUS AB**

Atualmente, estamos em franco processo de reestruturação dos sistemas de informação da Atenção Básica em nível nacional. Seguindo esses passos, o Estado do Rio Grande do Sul realiza o processo de implantação do novo Sistema de Informação em Saúde da Atenção Básica (SISAB) – cuja estratégia de operacionalização é o e-SUS AB, substituindo o Sistema de Informação da Atenção Básica (SIAB) nas equipes e nos municípios do Rio Grande do Sul. **As Equipes que iniciaram o uso do e-SUS AB com transmissão dos dados para a base nacional (alimentação do SISAB) já deram início a este processo ficando desobrigadas de alimentarem o SIAB.** 

Para apoiar oficialmente os municípios neste processo, a Secretaria Estadual da Saúde do RS (SES-RS) celebrou convênio com o TelessaúdeRS/UFRGS, o qual ficou responsável pelas capacitações tanto presenciais, quanto à distância, bem como suporte *help desk* de forma **gratuita** aos municípios do Estado. Portanto **a SES-RS não reconhece e não recomenda nenhum tipo de curso privado referente ao e-SUS**, tendo em vista a qualidade e credibilidade do trabalho desenvolvido pelo TelessaúdeRS/UFRGS.

**Visando garantir a informação qualificada sem perda de dados, o TelessaúdeRS/UFRGS e a Secretaria Estadual da Saúde do RS recomendam a utilização de forma completa do e-SUS, contemplando os seguintes registros: cadastros individuais, cadastros domiciliares, visitas domiciliares, atividades coletivas, atendimentos individuais, procedimentos e atendimentos odontológicos.**

Considerando as dúvidas mais freqüentes recebidas dos municípios, esclarecemos resumidamente como as equipes devem utilizar o SIA, SIAB e SISAB durante o processo de implantação do e-SUS AB (Quadro 1) bem como sobre quais informações devem ser enviadas segundo a modalidade da equipe (Quadro 2). O quadro abaixo apresenta resumidamente quais sistemas de informação devem ser alimentados por cada tipo de equipe, antes e depois da implantação do e-SUS AB:

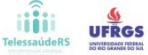

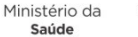

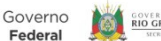

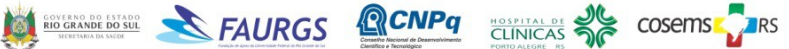

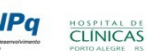

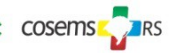

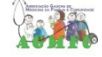

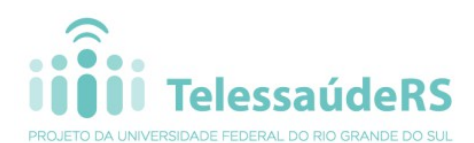

#### segundo o uso do e-SUS AB.

Quadro 1. Possibilidade de uso dos Sistemas de Informação da Atenção Básica

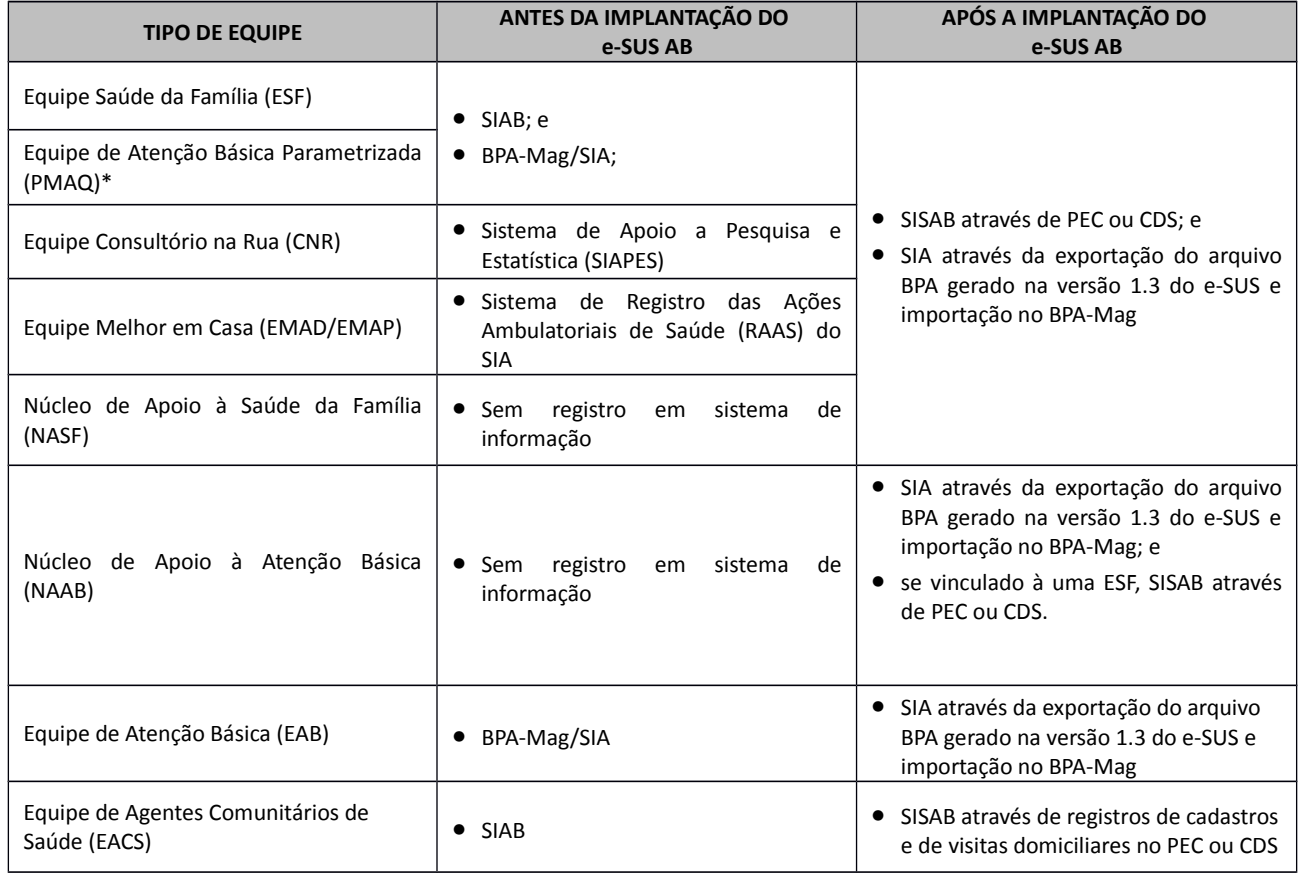

Os sistemas acima apontados devem ser utilizados de acordo com a realidade de implantação do e-SUS **de cada equipe do município**. Nesse sentido, é possível no mesmo município coexistirem equipes alimentando os sistemas tradicionais (SIAB e SIA) por ainda não terem implantado e-SUS e equipes alimentando o novo sistema da atenção básica (SISAB e BPA/SIA) através do e-SUS implantado. Ratificamos que as equipes com e-SUS implantado ficam desobrigadas de alimentar o SIAB. No quadro abaixo são detalhadas as fichas do e-SUS que devem ser utilizadas pelos diferentes tipos de Equipe.

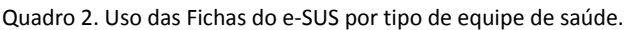

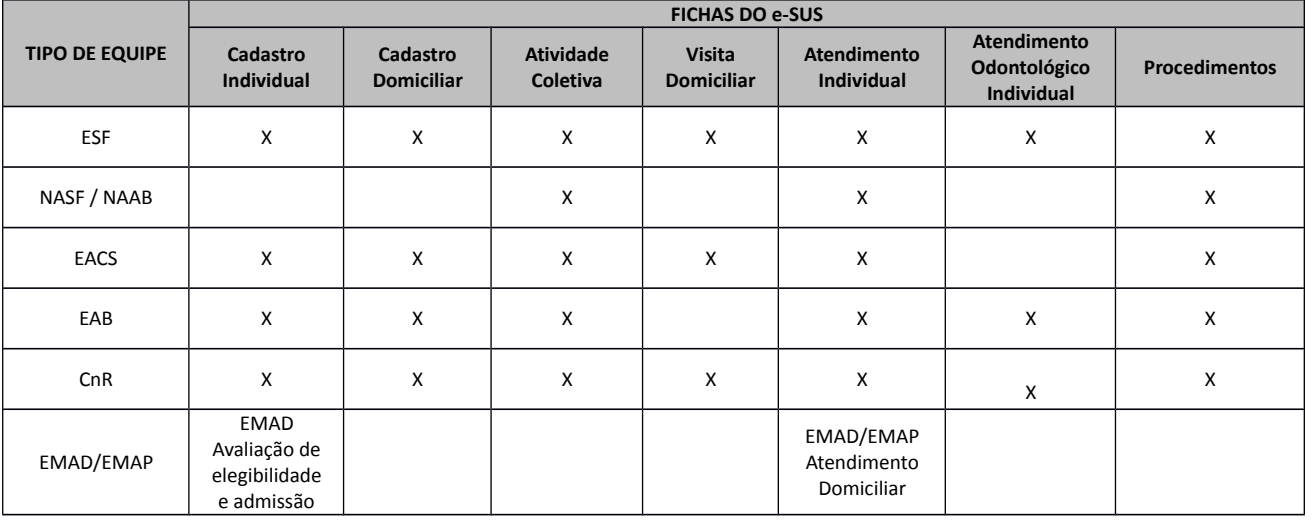

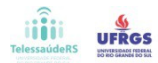

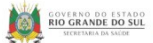

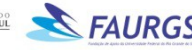

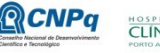

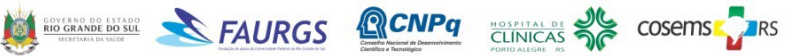

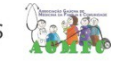

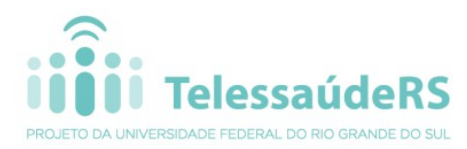

Fonte: Ministério da Saúde, 2014

Com base nas informações acima ratificamos os três possíveis cenários, bem como a forma de proceder em cada um deles:

### **Cenário 01: Município com ESF e Equipes de Atenção Básica Tradicionais que não iniciaram o uso do e-SUS**

Nesse caso o município deve informar a produção do SIA para todas suas equipes de atenção básica e realizar o preenchimento e envio do SIAB para às equipes de saúde da família e equipes de atenção básica parametrizadas. O SIA é lançado diretamente no BPA-Mag, enquanto o SIAB é informado utilizando-se o módulo transmissor específico. Lembrando que maio de 2015 é o prazo limite definido para implantação do e-SUS.

# **Cenário 02: Município com ESF e Equipes de Atenção Básica Tradicionais que iniciaram o uso parcial do e-SUS, ou seja, algumas unidades utilizam o e-SUS e outras não**

Nesse caso, as equipes que iniciaram o uso do e-SUS vão informar o SISAB e o SIA. O SISAB recebe dados diretamente do e-SUS, através do prontuário eletrônico (PEC), já alimentação do SIA se dá a partir do arquivo gerado pela funcionalidade "Exportar BPA" acessada na parte de Administração do PEC, logado com perfil de administrador do sistema, que gera um BPA-Mag.

As equipes restantes que não fazem o uso do e-SUS informam sua produção no SIA através de digitação direta no BPA-Mag, sendo que as ESF (e/ou equipes de atenção básica parametrizadas) devem seguir também com o preenchimento do SIAB, enquanto não iniciarem a implantação do e-SUS.

# **Cenário 03: Município com ESF e Equipes de Atenção Básica Tradicionais que já usam o e-SUS em todas equipes**

Nesse cenário todas as equipes do município farão o envio de dados para o SISAB diretamente do e-SUS, através do prontuário eletrônico (PEC) e o SIA a partir do arquivo gerado pela funcionalidade "Exportar BPA" acessada na parte de Administração do PEC, logado com perfil de administrador do sistema, que gera um BPA-Mag.

**ATENÇÃO:** Equipes de Saúde com profissional do Programa Mais Médicos ou Programa de Valorização do Profissional da Atenção Básica (PROVAB) seguindo disposto no parágrafo 4º do art. 3º da Portaria GM/MS nº 1.412, de julho de 2013 devem realizar o registro das

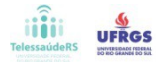

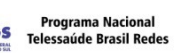

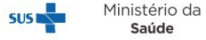

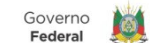

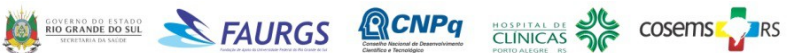

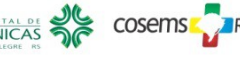

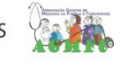

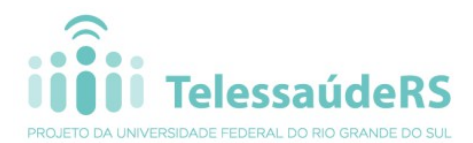

informações e dados destes profissionais no SISAB em até 60

(sessenta) dias contados a partir da apresentação do profissional no município. Nesses casos, a equipe do TelessaúdeRS/UFRGS recomenda o uso do e-SUS para todos os profissionais lotados na unidade em questão.

### **Esclarecimentos sobre EAB parametrizada**:

Após amplo debate e pactuação tripartite, o Ministério da Saúde formulou parâmetros mínimos para que as EAB organizadas de maneira diferente da ESF possam aderir ao Programa Nacional de Melhoria do Acesso e da Qualidade da Atenção Básica (PMAQ). Conforme descrito nas diretrizes do PMAQ, todas as EAB participantes do Programa deverão se organizar de maneira a assegurar os princípios da Atenção Básica, tais como a definição do território de atuação das UBS e da população adscrita por EAB. O conjunto de parâmetros construídos consideram núcleos mínimos de profissionais que compõem as equipes e a carga horária de trabalho, com base na Portaria nº 2.488, de 21 de outubro de 2011 (PNAB). Para efeitos de parametrização no PMAQ, a adesão das EAB que se organizam de maneira diferente da ESF ficará condicionada ao seu cadastramento no CNES, agrupando os profissionais de nível superior, de acordo com as faixas de carga horária dispostas no quadro abaixo:

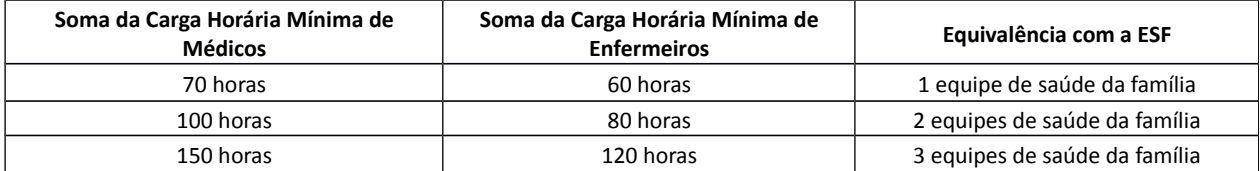

#### **Esclarecimentos sobre o Financiamento Federal da Atenção Básica**

O financiamento federal da Atenção Básica é composto por:

- Recursos per capita (PAB fixo e variável);
- Recursos para projetos específicos, tais como os recursos da compensação das especificidades regionais (CER), do Programa de Requalificação das Unidades Básica de Saúde, Recurso de Investimento/ Estruturação e Recursos de Estruturação na Implantação;
- Recursos de investimento;
- Recursos que estão condicionados à implantação de estratégias e programas prioritários, tais como os recursos específicos para os municípios que implantarem as Equipes de Saúde da Família, as Equipes de Saúde Bucal, de Agentes Comunitários de Saúde, os Núcleos de Apoio à Saúde da Família, dos Consultórios na Rua, de Saúde da Família Fluviais e Ribeirinhas, de Atenção Domiciliar, Programa Saúde na Escola (PSE), microscopistas e a Academia da Saúde;
- Recursos condicionados a resultados e avaliação do acesso e da qualidade, tal como o do Programa Nacional de Melhoria do Acesso e da Qualidade (PMAQ);

A efetivação da transferência dos recursos financeiros condicionados à implantação de estratégias e programas prioritários dá-se mediante a alimentação mensal obrigatória do Sistema de Cadastro Nacional de Estabelecimentos de Saúde (SCNES), cuja responsabilidade de manutenção e atualização é dos gestores dos estados, do Distrito Federal e dos municípios.

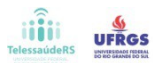

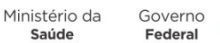

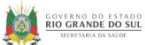

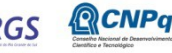

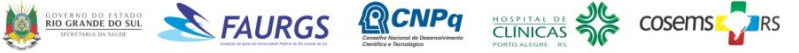

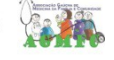

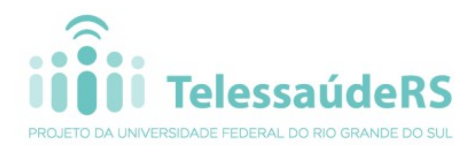

Além disso, a Portaria nº 3.462, de novembro de 2010

define que os serviços de atenção básica devem garantir a alimentação mensal e sistemática dos Bancos de Dados Nacionais dos Sistemas: Cadastro Nacional de Estabelecimentos de Saúde (SCNES), Sistema de Informação Ambulatorial (SIA/SUS), Sistema de Vigilância Alimentar e Nutricional (SISVAN) e Sistema de Informação da Atenção Básica (SIAB), e ou Sistema de Informação em Saúde para a Atenção Básica (SISAB)<sup>[1](#page-4-0)</sup>.

Segundo a Portaria nº 2.488/11, a suspensão dos recursos pode ocorrer nas seguintes situações:

- Inexistência de registro no CNES, de unidade básica de saúde cadastrada para o trabalho das equipes e/ou;
- Ausência de cadastro no CNES, por um período superior a 60 dias, de qualquer um dos profissionais que compõem as equipes, com exceção dos períodos em que a contratação de profissionais esteja impedida por legislação específica, e/ou;
- Descumprimento da carga horária mínima prevista para os profissionais das equipes, identificada através de denúncia ou pelo registro no CNES;
- Ausência de alimentação, por parte dos municípios e do Distrito Federal, dos bancos de dados nacionais de informação,relacionados na **[Portaria nº 3.462, 11 de novembro](http://bvsms.saude.gov.br/bvs/saudelegis/gm/2010/prt3462_11_11_2010_comp.html) [de 2010](http://bvsms.saude.gov.br/bvs/saudelegis/gm/2010/prt3462_11_11_2010_comp.html)** por 3 (três) competências consecutivas;
- Malversação ou desvio de finalidade na utilização dos recursos, detectado por meio de auditoria federal ou estadual.

A suspensão será mantida até a adequação das irregularidades identificadas.

Visando garantir a manutenção da transferência dos recursos federais provindos do Bloco de Atenção Básica é necessário que os municípios garantam a alimentação regular dos sistemas, anteriormente, citados bem como o envio de informações de programas condicionados a resultados, como os indicadores de desempenho do PMAQ.

#### **Para maiores esclarecimentos entrar em contato com a equipe do TelessaúdeRS/UFRGS:** Telefone: (51) 3333-7025

E-mail: [telessauders@ufrgs.br](mailto:telessauders@ufrgs.br) Site: [http://telessauders.ufrgs.br](http://telessauders.ufrgs.br/) Plataforma de Telessaúde:<http://www.plataformatelessaude.ufrgs.br/>

### **Para conhecer mais sobre o e-SUS acesse o link:** <http://dab.saude.gov.br/portaldab/esus.php> **Referências:**

Portaria GM/MS nº 3.462 de novembro de 2010 Portaria GM/MS nº 2.488 de outubro de 2011 Portaria GM/MS nº 1.412 de julho 2013 Portaria GM/MS nº 256 de fevereiro de 2014

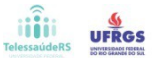

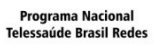

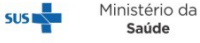

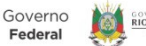

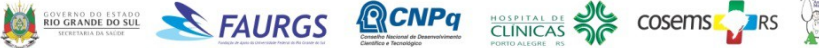

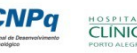

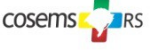

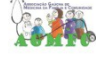

<span id="page-4-0"></span><sup>1</sup>Portaria GM/MS nº 1.412, 10 de julho de 2013